Ostatnie dwie zmiany, których zamieszczanie tu na listingu byłoby przesadą, to zastąpienie w procedurze DisplayFunc wywołania procedury DrawIcosahedron wywołaniem procedury DrawSMFObject i stosowna modykacja procedury sprzątania (Cleanup).

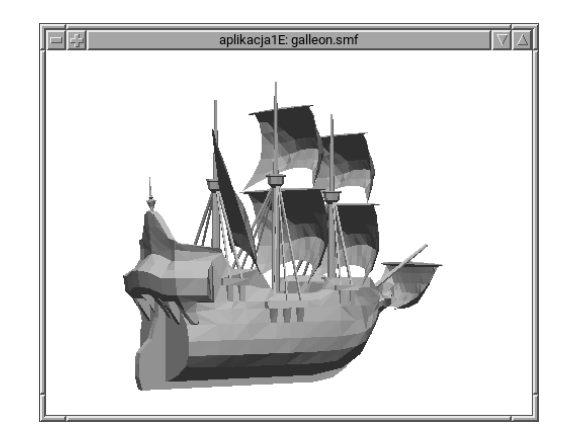

**Rysunek 13.1.** Okno aplikacji pierwszej E

## **13.3. Ćwiczenia**

- 1. Jeśli liczba wierzchołków obiektu nie przekracza  $2^{16}$ , to można oszczędzić połowę miejsca w pamięci GPU zajmowanego przez indeksy tych wierzchołków. W tym celu trzeba przepisać indeksy do tablicy, której elementy są typu GLushort, a następnie przesłać do bufora zawartość tej tablicy. Zmień aplikację tak, aby dokonywała tej oszczędności<sup>4</sup>.
- 2. Przeczytaj opis formatu plików SMF [17] i rozbuduj procedurę czytającą te pliki o wprowadzanie dodatkowych danych: kolorów wierzchołków i wektorów normalnych. Następnie rozszerz aplikację tak, aby te dane były używane podczas wyświetlania obiektów i wypróbuj w działaniu.
- 3. Utwórz tablicę indeksów wierzchołków, w której kolejne pary liczb określają końce krawędzi trójkątów przeczytanych z pliku SMF, przy czym każda krawędź powinna mieć tylko jedną reprezentację w tej tablicy. Użyj tej tablicy do narysowania krawędzi.

**Wskazówka:** W każdej parze pierwsza liczba powinna być mniejsza, po posortowaniu par w tablicy można wyeliminować powtarzające się pary.

<sup>&</sup>lt;sup>4</sup>W "dużych" aplikacjach, wyświetlających sceny zbudowane z wielu skomplikownych obiektów, takie oszczędności są istotne: nie każda karta graficzna jest wyposażona w 12 GB pamięci. Na przykład moja ma tylko 8 GB.